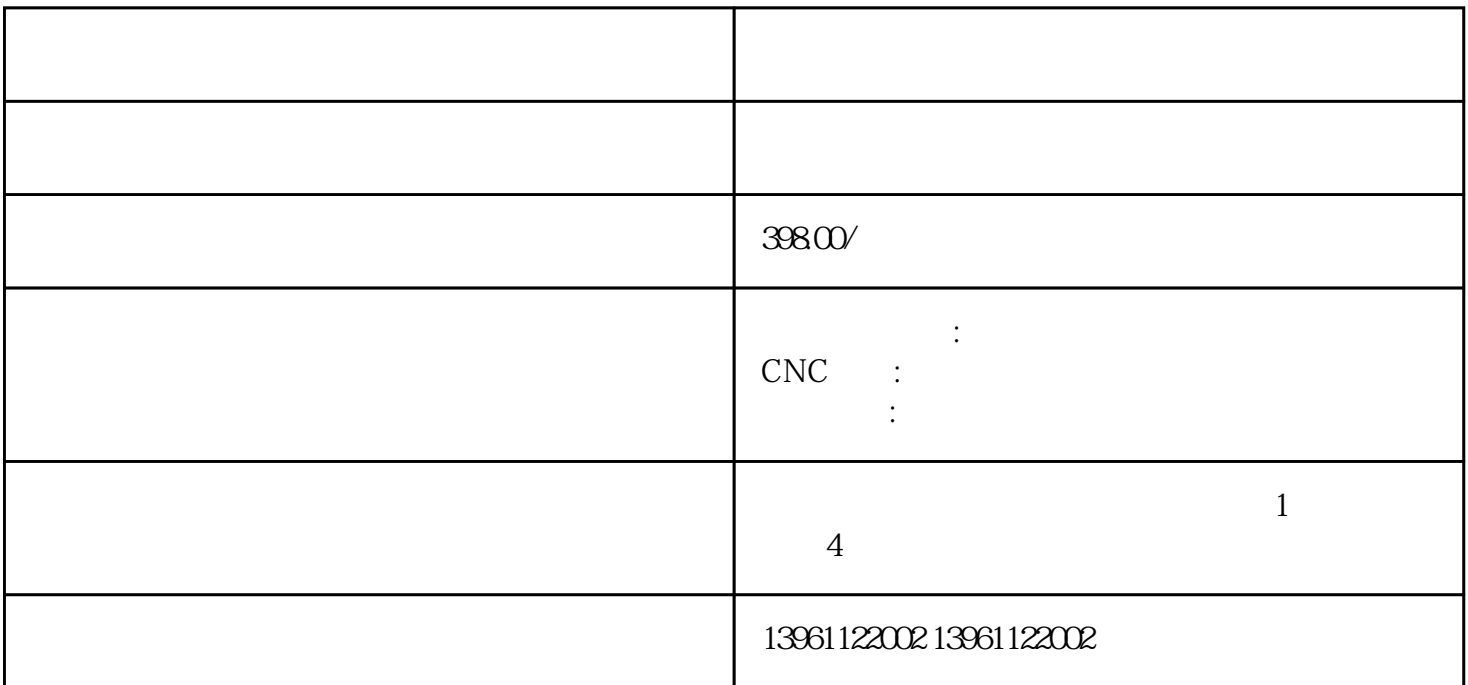

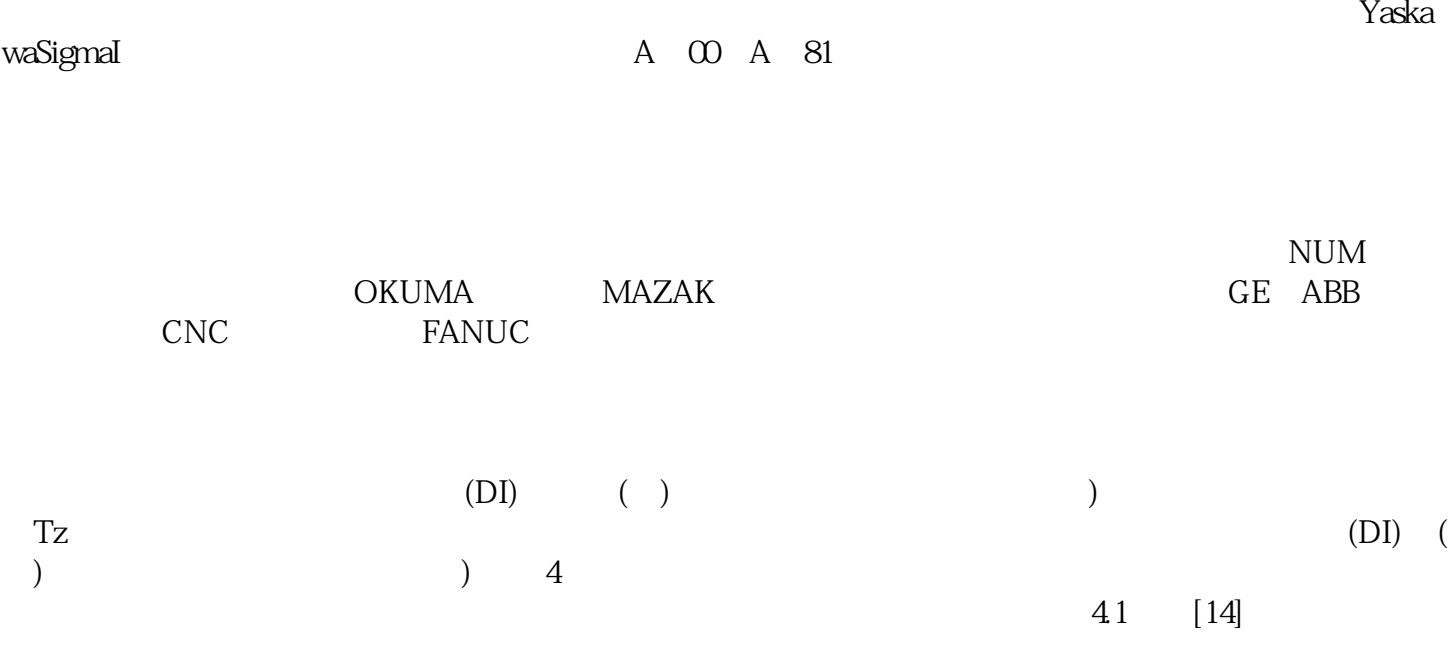

 $\overline{z}$  , and  $\overline{z}$  , and  $\overline{z}$  , and  $\overline{z}$  , and  $\overline{z}$  ,  $\overline{z}$  ,  $\overline{z}$  ,  $\overline{z}$  ,  $\overline{z}$  ,  $\overline{z}$  ,  $\overline{z}$  ,  $\overline{z}$  ,  $\overline{z}$  ,  $\overline{z}$  ,  $\overline{z}$  ,  $\overline{z}$  ,  $\overline{z}$  ,  $\overline{z}$  ,  $\overline{z}$  $(SIL)$  ) and  $[STO"$ 

 $123$ 

2、电源问题 由于主电源的问题,CNC 机床的显示器或其他部件有时可能无法运行。这种情况可能会导

 $\textrm{LED}$ 

 $1$ 

 $46$ 1 5-28 5.00]  $NC$  $4n0$   $4n1$   $X$   $Z$  ---:1 i i i-B i-B i-B (A ki) X Z i-B  $(A)$ 

3 CNC CNC CNC CNC

 $RPM$ 

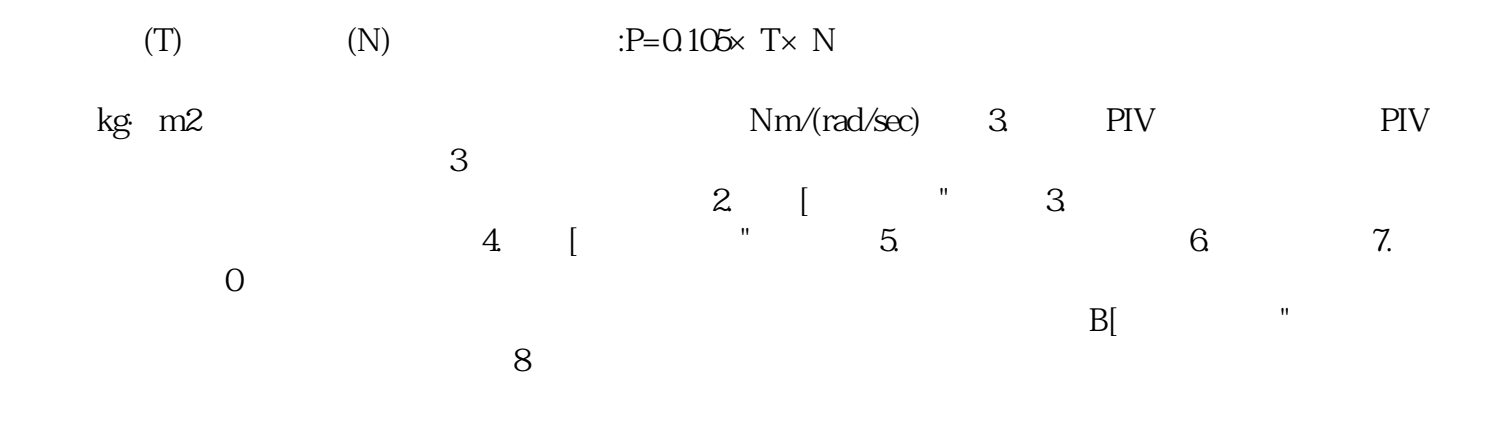

CMOSRAM

jhgbsewfwr